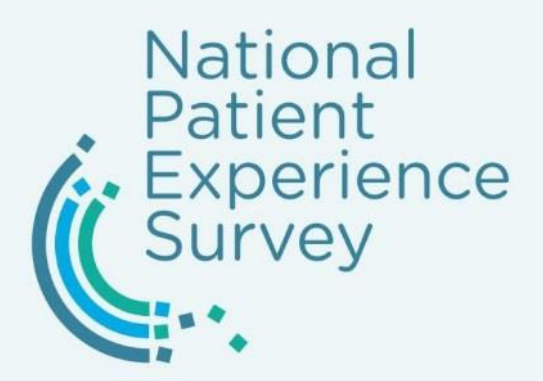

# **National Patient Experience Survey**

Process Guide for Hospitals

We're committed to excellence in healthcare

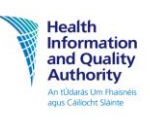

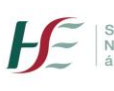

Building a<br>Better Health<br>Service

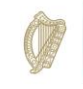

An Roinn Sláinte Department of Health

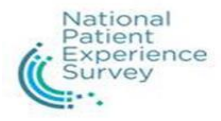

# **National Patient Experience Survey**

# **Process Guide**

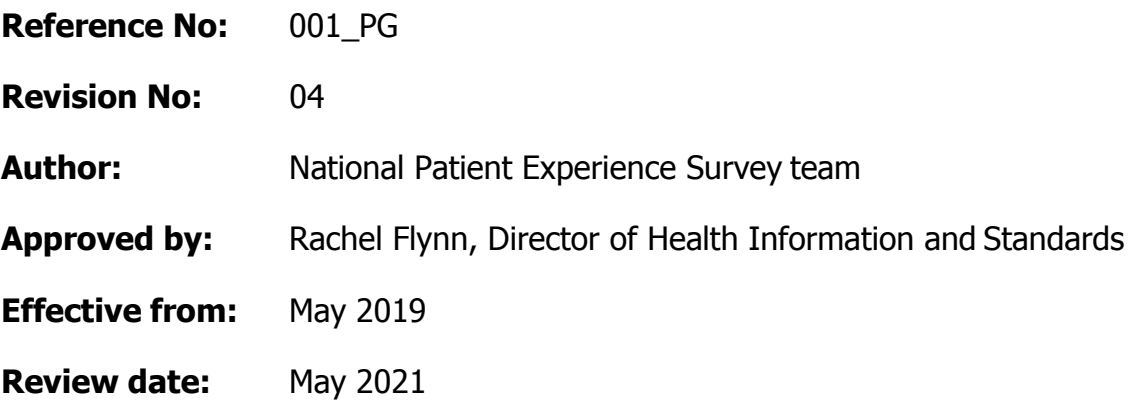

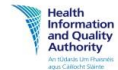

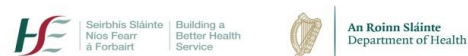

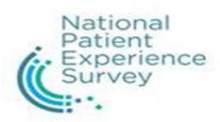

## National Patient Experience Survey contact details

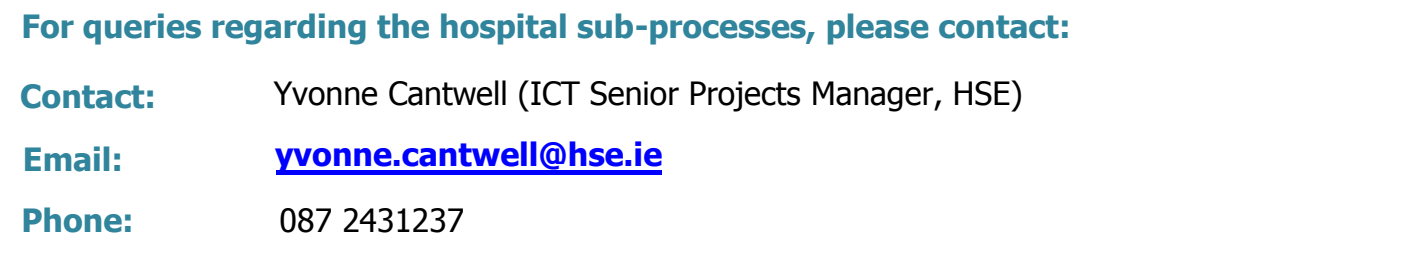

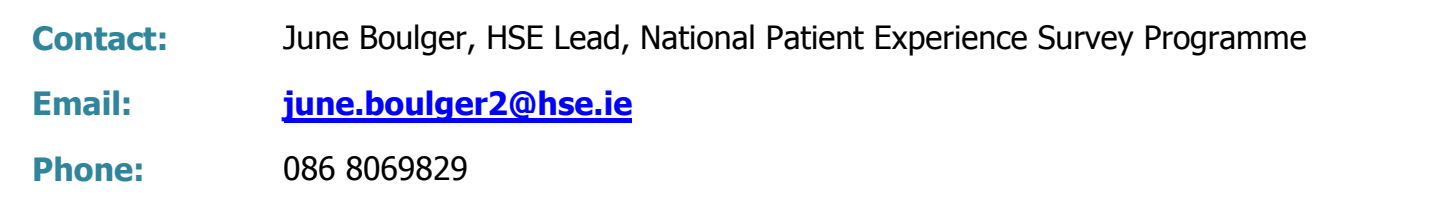

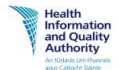

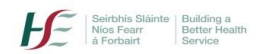

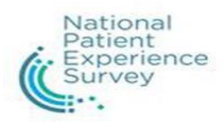

## **Table of contents**

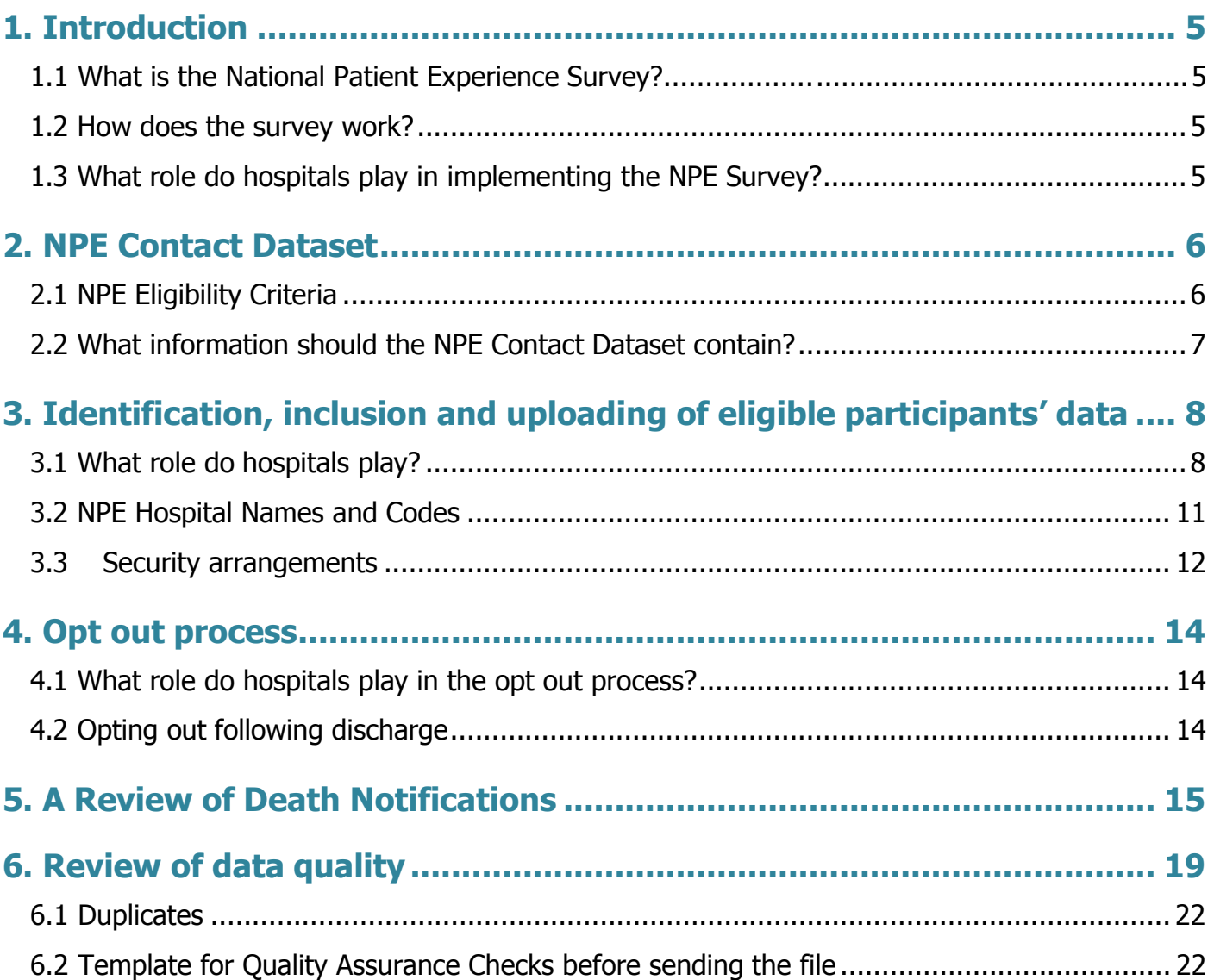

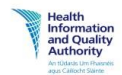

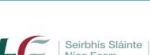

<span id="page-4-0"></span>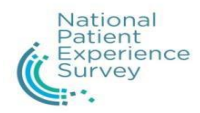

## **1. Introduction**

## <span id="page-4-1"></span>1.1 What is the National Patient Experience Survey?

The National Patient Experience (NPE) Survey is conducted on an annual basis. The purpose of the survey is to learn from patients' feedback in order to improve hospital care. The National Patient Experience Survey falls under the National Care Experience Programme which is a partnership approach between the Health Information and Quality Authority (HIQA), the Health Service Executive (HSE) and the Department of Health.

## <span id="page-4-2"></span>1.2 How does the survey work?

Eligible participants will receive a survey pack two weeks after discharge. This is followed by a reminder letter four weeks after discharge and a further and final survey pack six weeks after discharge. Participants can complete the survey online or by returning the survey in the post.

The core National Patient Experience (NPE) team is based in HIQA. HIQA has contracted a market research company B&A (Behaviour and Attitudes), to manage the collation of eligible participants' contact data and distribution of surveys. HIQA is responsible for managing this service.

## <span id="page-4-3"></span>1.3 What role do hospitals play in implementing the NPE Survey?

Between 1 and 31 May, hospitals will be responsible for:

- identifying and entering eligible participants in the NPE Contact Dataset
- quality assuring data contained in the NPE Contact Dataset
- uploading the NPE Contact Datasets to B&A on a weekly basis
- opting patients out of the survey in hospital, if requested to do so.

Page **5** of **26**

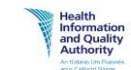

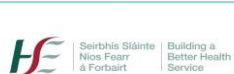

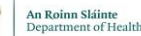

<span id="page-5-0"></span>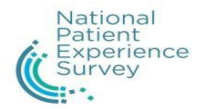

## **2. NPE Contact Dataset**

The NPE Contact Dataset will consist of patients who are eligible to participate in the survey. Each hospital will identify eligible patients through the Patient Administration System (PAS).

## <span id="page-5-1"></span>2.1 NPE Eligibility Criteria

Eligible participants must:

- **be discharged between 00:01 on 1 May and 23:59 on 31 May**
- **be aged 16 years or over**
- **have stayed 24 hours or more in a public acute hospital**
- **hold a postal address in the Republic of Ireland**

The following should not be included in the NPE Contact Dataset – please double check your extraction codes to ensure they are not included:

- **deceased patients**
- **persons under the age of 16 years at the time of sampling (patients born after 1st May 2003 should not be included)**
- **obstetrics/maternity service users (gynaecology patients are included in this survey**
- **psychiatry patients**
- **outpatients/day-case patients**
- **patients who stayed in hospital for less than 24 hours**
- **participants who reside in a prison institution**
- **patients who do not have a postal address in the Republic of Ireland**

Page **6** of **26**

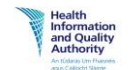

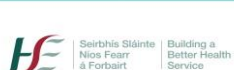

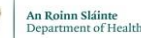

<span id="page-6-0"></span>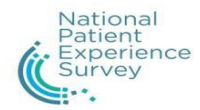

### 2.2 What information should the NPE Contact Dataset contain?

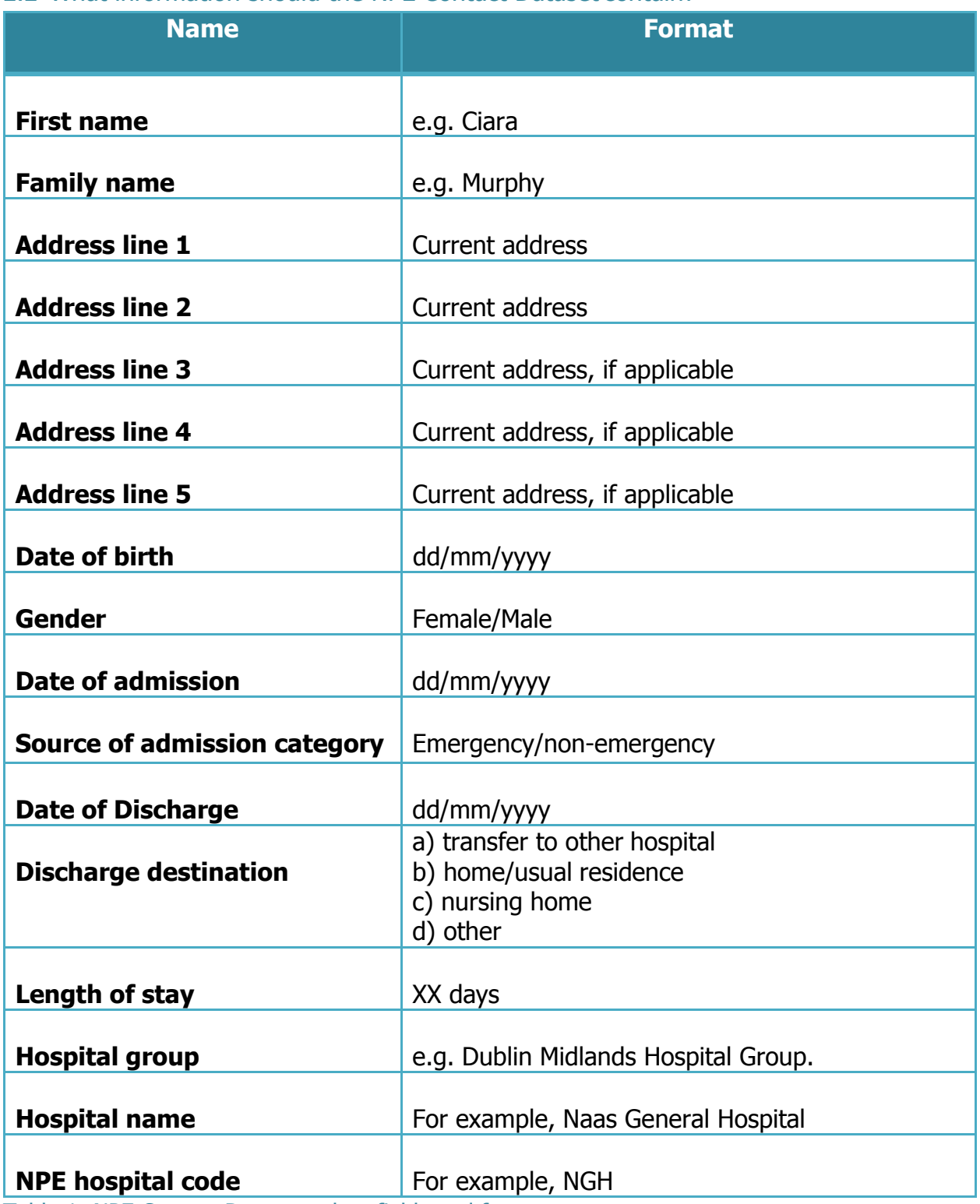

Table 1: NPE Contact Dataset - data fields and format

**NB: All fields must contain the data items above in the format set out in the above table.** 

Page **7** of **26**

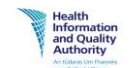

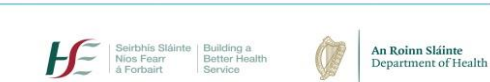

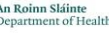

<span id="page-7-0"></span>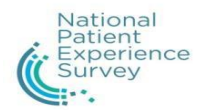

## **3. Identification, inclusion and uploading of eligible participants' data**

All NPE Contact Datasets should be uploaded to your sFTP (secure File Transfer Protocol) as per the schedule below in Table 2. If they are not received by 9am every Wednesday morning from 8 May to 5 June inclusive, they cannot be included in the survey run for that week. Yvonne Cantwell and her team will export the NPE Contact Datasets to B&A at 9am on Wednesday 8, 15, 22 and 29 May and 5 June.

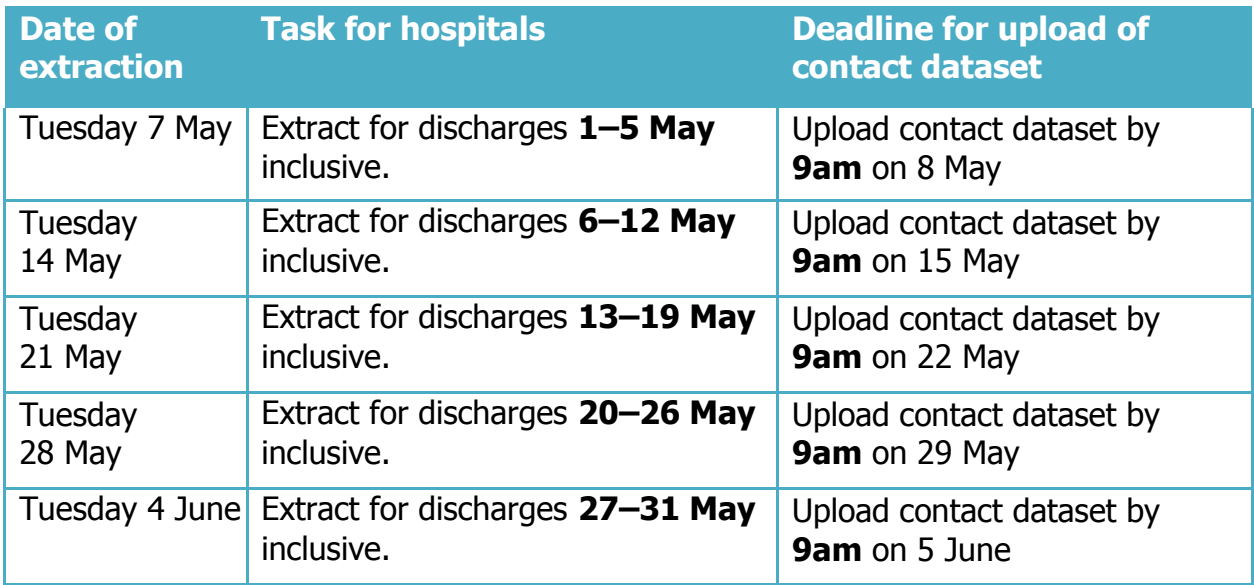

Table 2: Schedule for extracting and submitting the NPE Contact Dataset

### <span id="page-7-1"></span>3.1 What role do hospitals play?

## **Step 1: apply eligibility criteria**

- ۹ The designated person within each hospital will identify eligible participants by applying the following criteria. To be eligible, patients must:
- be discharged between 00:01 on 1 May and 23:59 on 31 May
- be aged **16 years or over**
- have stayed 24 hours or more in a public acute hospital
- hold a postal address in the Republic of Ireland.

Page **8** of **26**

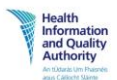

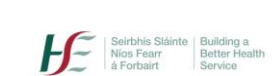

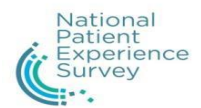

 If the eligibility criteria are not adhered to, it will result in a data breach, which will be reported in line with the NPE's Data Security Policy.

## **Step 2: create weekly NPE Contact Dataset**

 Extract and upload eligible participants' details to an Excel or CSV file, as per the fields in the NPE Contact Dataset outlined in Table 1 (page 7).

## **Step 3: quality assure the data**

- Data quality checks are essential and are outlined in detail in Section 6. Review of Data Quality (page 19).
- Check all codes to ensure that only the details for eligible patients are extracted.

## **Step 4: save and title the NPE Contact Dataset**

- The NPE Contact Dataset must be saved and titled appropriately. This step is crucial to ensure that each of your responses are attributed to your hospital. If the file code is not standardised, then the response will not appear under your hospital on the online dashboard.
- An NPE Survey code has been assigned to each hospital, which must be used in the filename. Hospital codes can be found in Table 3 (page 11/12).
- Files should be titled as follows:
- your assigned hospital code date of upload to B&A\_QA **e.g. Naas General Hospital: NGH\_070519\_QA**
- Ensure you include QA (Quality Assurance) at the end of your filename. This confirms to B&A that your NPE Contact Dataset has been quality assured and is ready for download.

## **Step 5: upload NPE Contact Dataset to B&A**

- Send the NPE Contact Dataset to B&A, using secure File Transfer Protocol (sFTP). The data will be securely stored by B&A for the duration of the NPE Survey cycle.
- Delete the dataset from the local computer and sFTP tunnel.

Page **9** of **26**

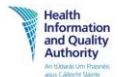

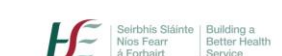

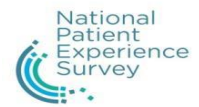

Yvonne and her team will acknowledge receipt of the NPE Contact Dataset, and follow up where none have been received or if they have identified any quality issues.

Page **10** of **26**

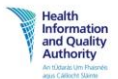

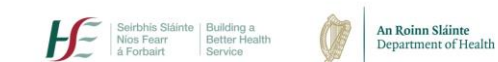

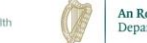

<span id="page-10-0"></span>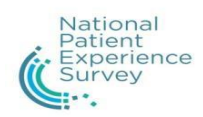

## 3.2 NPE Hospital Names and Codes

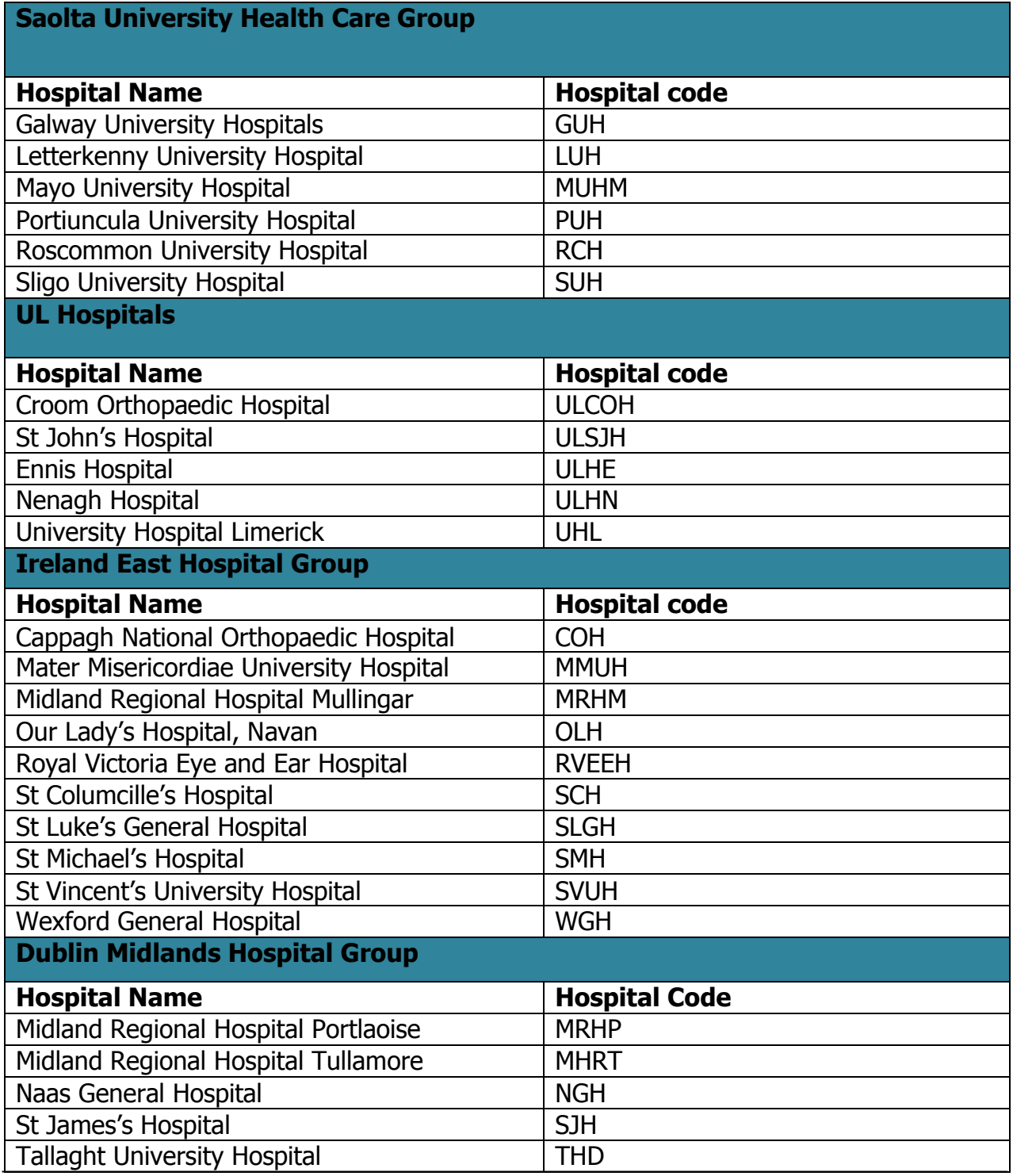

Page **11** of **26**

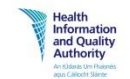

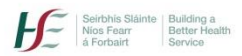

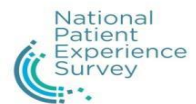

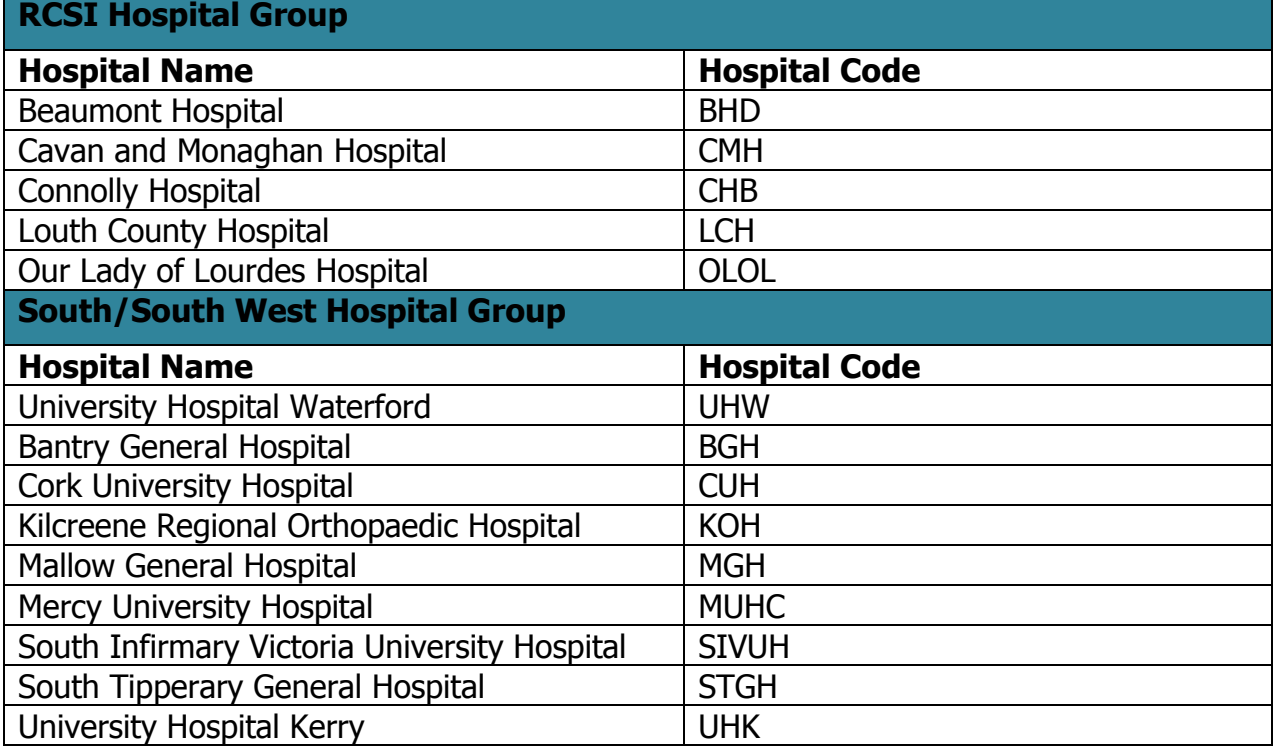

Table 3: NPE hospital names and codes

## <span id="page-11-0"></span>3.3 Security arrangements

The NPE Survey complies with data protection laws including the General Data Protection Regulation (GDPR) and the Data Protection Act 2018. Eligible participants' information will be used for the sole purpose of the survey and will be deleted as soon as the survey is complete. Further details can be found on [www.patientexperience.ie.](http://www.patientexperience.ie/)

Each hospital is responsible for ensuring that their NPE Contact Dataset is secure, and must adhere to HSE security policies at individual hospital level.

At all times there must be clarity and defined ownership around:

- 1. what PC the NPE Contact Dataset is stored on
- 2. what security measures are in place to ensure that only the nominated person(s) has access to the NPE Contact Dataset

Page **12** of **26**

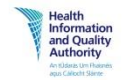

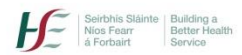

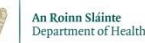

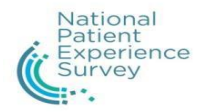

- 3. NCEP retention and destruction policies and processes are adhered to. For more information, please see [https://www.patientexperience.ie/about-the](https://www.patientexperience.ie/about-the-survey/information-governance/)[survey/information-governance/](https://www.patientexperience.ie/about-the-survey/information-governance/)
- 4. all NPE Contact Datasets are deleted from your PC on 19 July 2019.

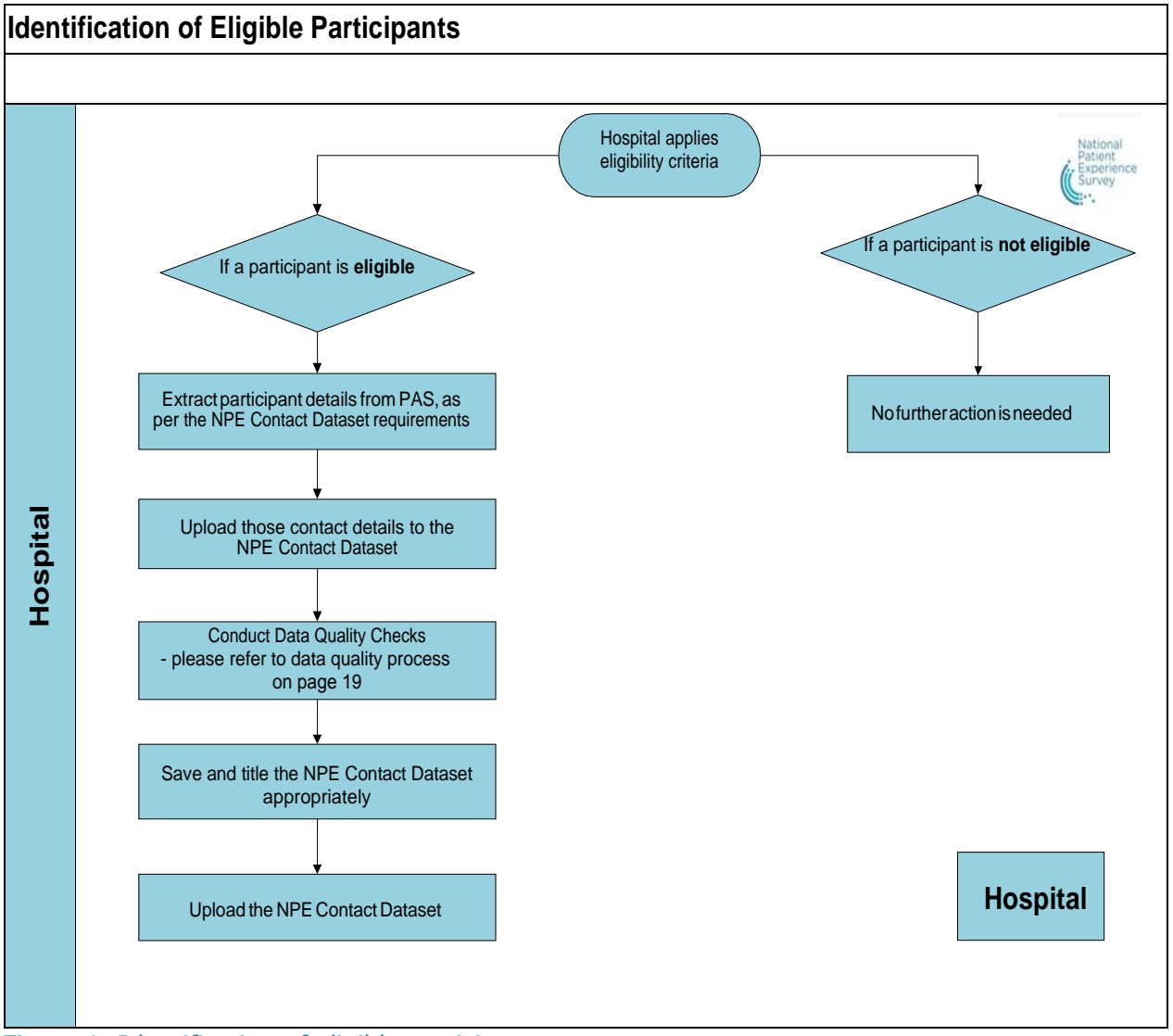

Figure 1: Identification of eligible participants

Page **13** of **26**

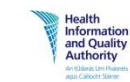

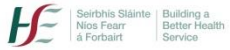

<span id="page-13-0"></span>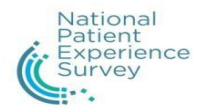

## **4. Opt out process**

Participation in the NPE Survey is voluntary. If a participant does not wish to take part in the survey, there are processes in place to facilitate opt outs.

## <span id="page-13-1"></span>4.1 What role do hospitals play in the opt out process?

Upon receipt of their NPE Survey discharge pack, patients can request to opt out. The hospital must take the following steps:

- 1. The hospital staff member will record the patient's name, address and date of birth on the envelope of their survey discharge pack and send it to the PAS office, via internal post.
- 2. The PAS office will remove the patient's name from the NPE Contact Dataset prior to uploading it to B&A. This will ensure that the patient does not receive any correspondence about the survey.
- 3. The patient's envelope, containing the patient's details, should then be shredded immediately.

## <span id="page-13-2"></span>4.2 Opting out following discharge

Eligible participants can also opt out by

- calling the NPE Freephone number: 1800 314 093
- logging on to [www.patientexperience.ie](http://www.patientexperience.ie/)

emailing [info@patientexperience.ie](mailto:info@patientexperience.ie)

- returning the freepost survey pack in the post
- not responding to the survey.

Requests to opt out will be processed and logged in the NPE Opt Out File. The participant's details will be destroyed at the end of the respective survey cycle.

Page **14** of **26**

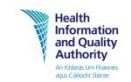

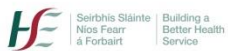

## <span id="page-14-0"></span>**5. A Review of Death Notifications**

The NPE Survey involves the input of participants' details following their discharge from hospital. There is a risk that some participants may pass away over the course of the survey period. As part of the quality assurance process, it is essential that adequate and standardised measures are taken to prevent the distribution of survey packs to deceased participants, wherever possible. A nominated staff member within each hospital will be responsible for this process.

This process will be conducted for 42 days (six weeks) following the survey period to ensure that participants discharged in the latter half of the month are accounted for.

## **Each participating hospital is responsible for the following steps:**

**Step 1:** review available resources as per the schedule shown in Table 4 on the next page.

**Step 2:** verify deceased participants' details, against the NPE Contact Dataset.

**Step 3:** upload the names to the Death Check Dataset, as per the data fields outlined in Table 5 on the next page.

**Step 4:** save the dataset and apply the correct filename. Filename format: **DC\_your assigned hospital code\_date of upload** e.g. Naas General Hospital: **DC\_NGH\_070519**

**Step 5:** upload Death Check Dataset to B&A as per agreed timelines in Table 4.

**Step 6:** delete the dataset from the local computer and sFTP tunnel.

The HSE will acknowledge receipt of the Death Checks, and follow up where none have been received.

Page **15** of **26**

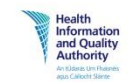

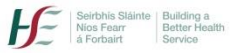

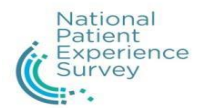

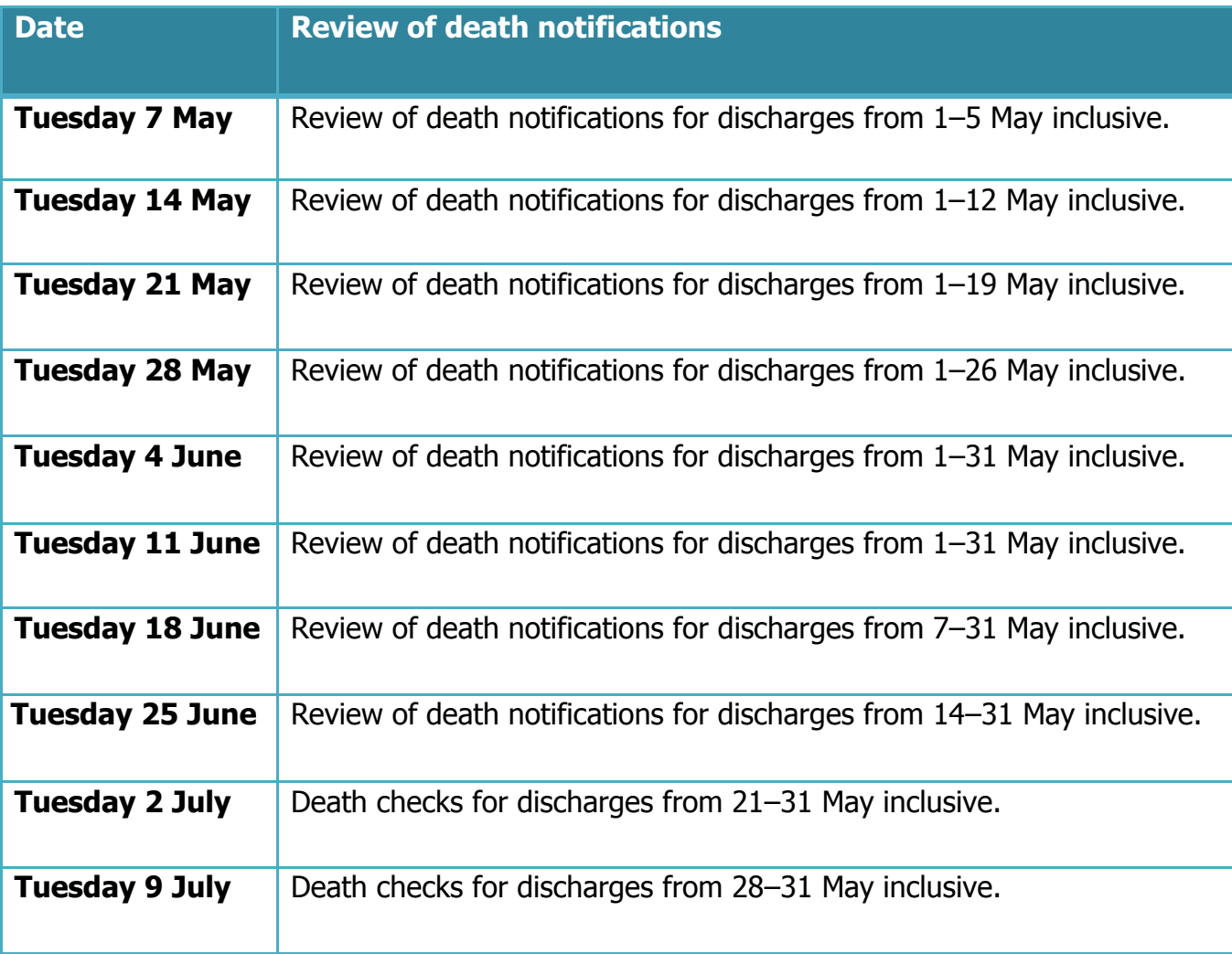

Table 4: Schedule for conducting and submitting Death Checks to B&A

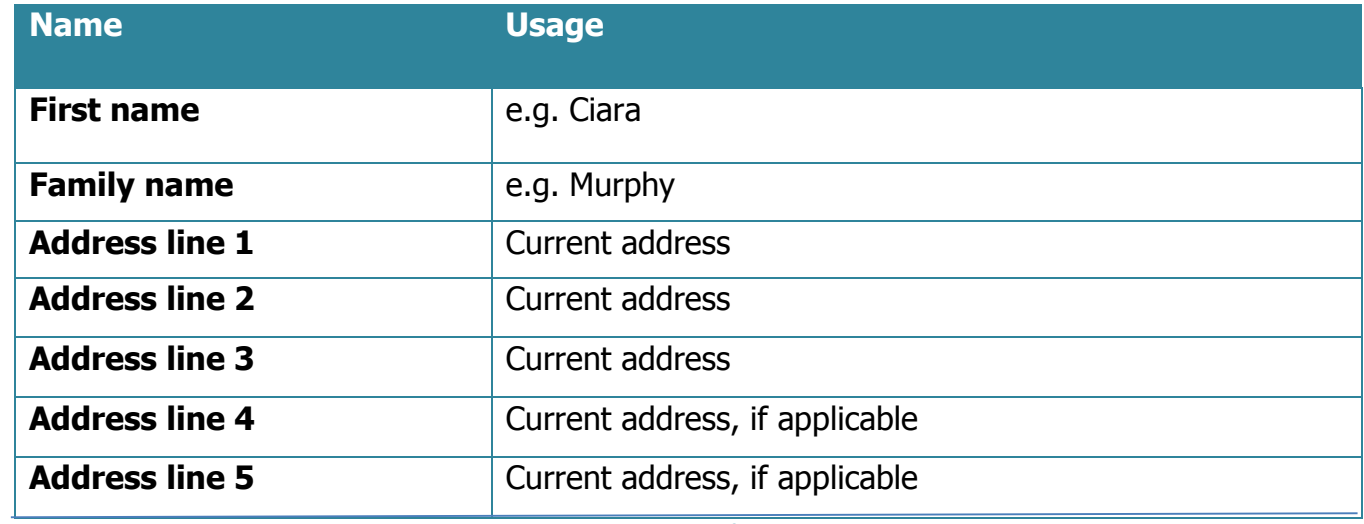

Page **16** of **26**

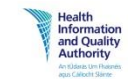

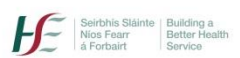

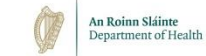

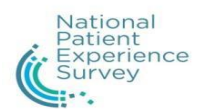

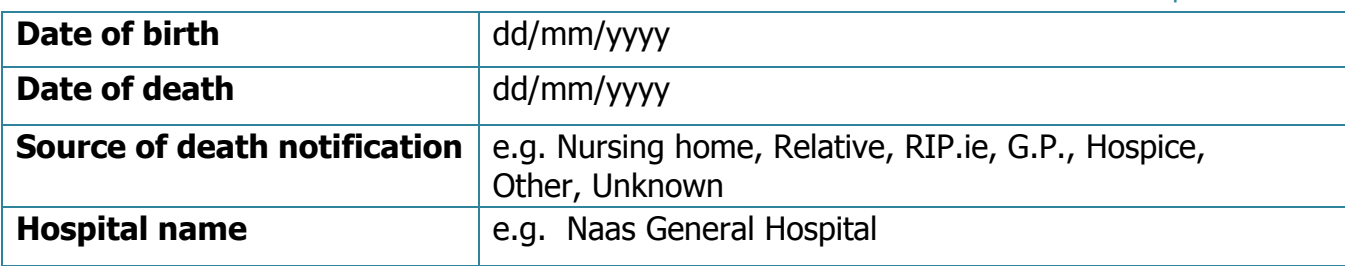

Table 5: Data fields for the NPE Death Check file

Page **17** of **26**

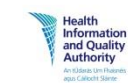

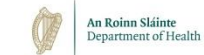

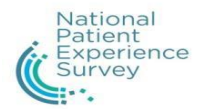

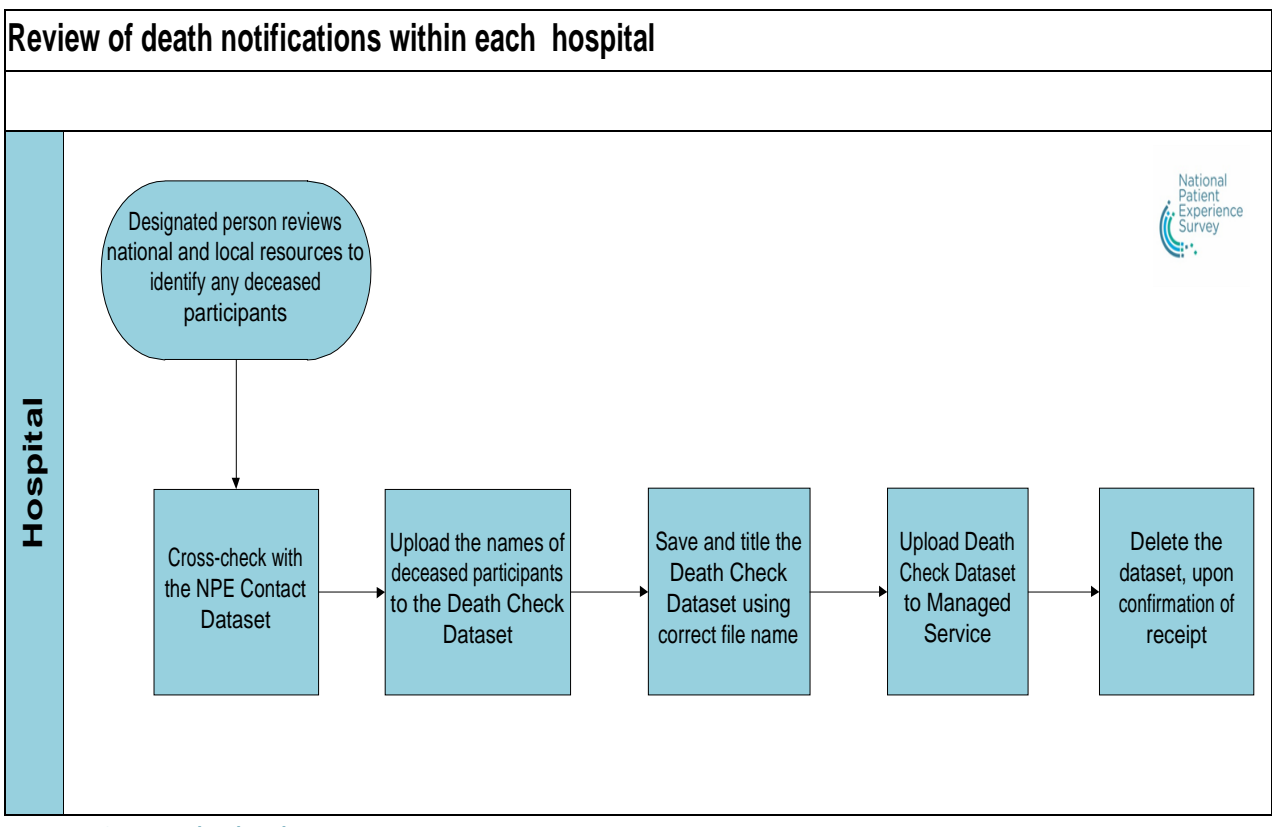

Figure 2: Death check process

Page **18** of **26**

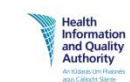

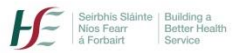

<span id="page-18-0"></span>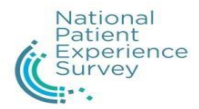

## **6. Review of data quality**

The NPE Contact Dataset needs to be fully quality assured before being uploaded to B&A, to ensure that it is accurate and up to date. A designated staff member within the hospital will be assigned to the task of managing data quality for the NPE Survey on behalf of the hospital.

As part of the admission process, each hospital will be required to verify a patient's current address as the success of the survey is dependent on an accurate postal address. Please ensure that the relevant staff are aware of the importance of this step when recording patient details.

Table 6 below and Figure 3 on page 21 outline the data quality assurance process.

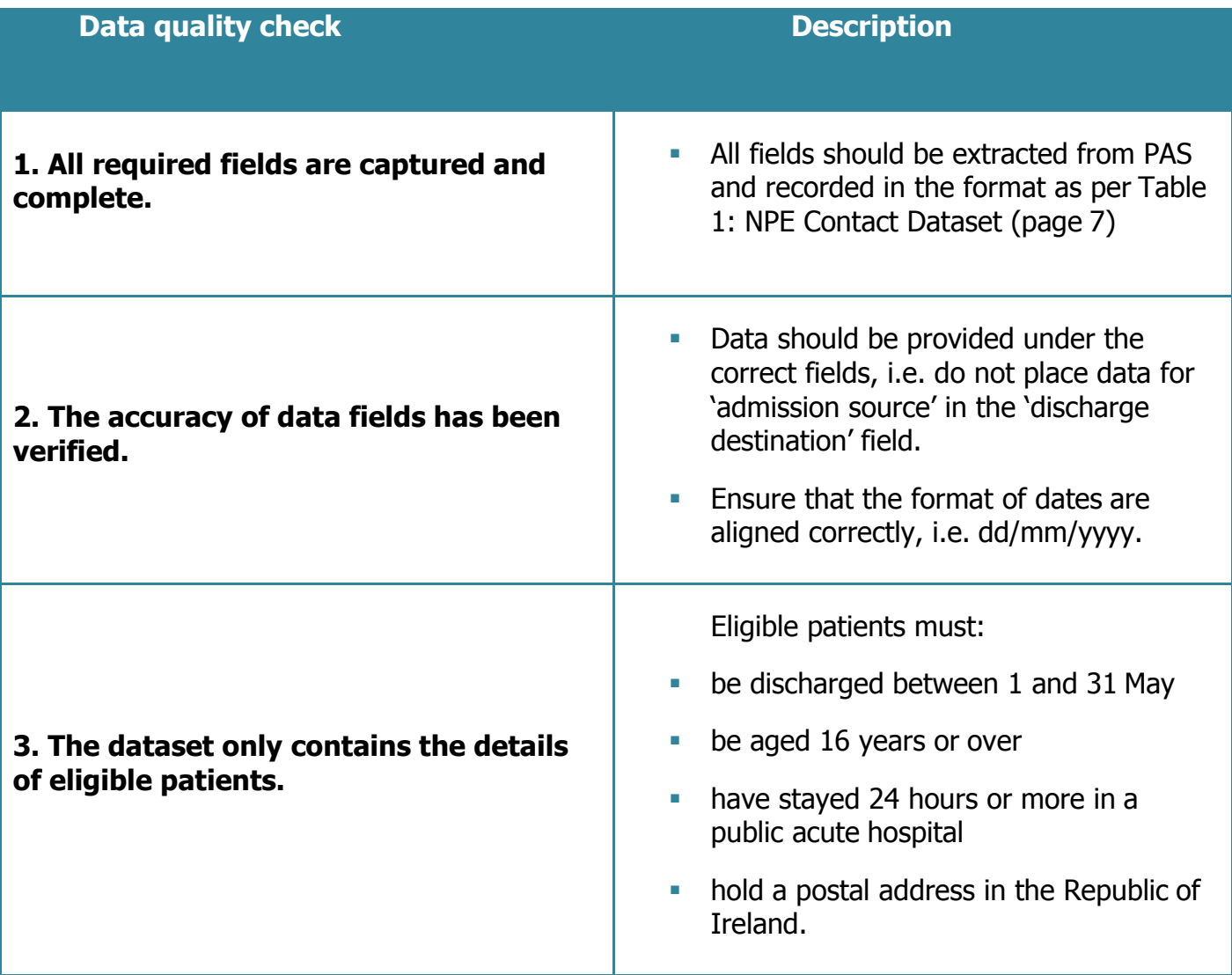

Page **19** of **26**

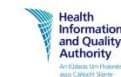

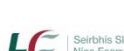

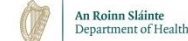

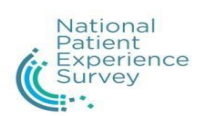

ī

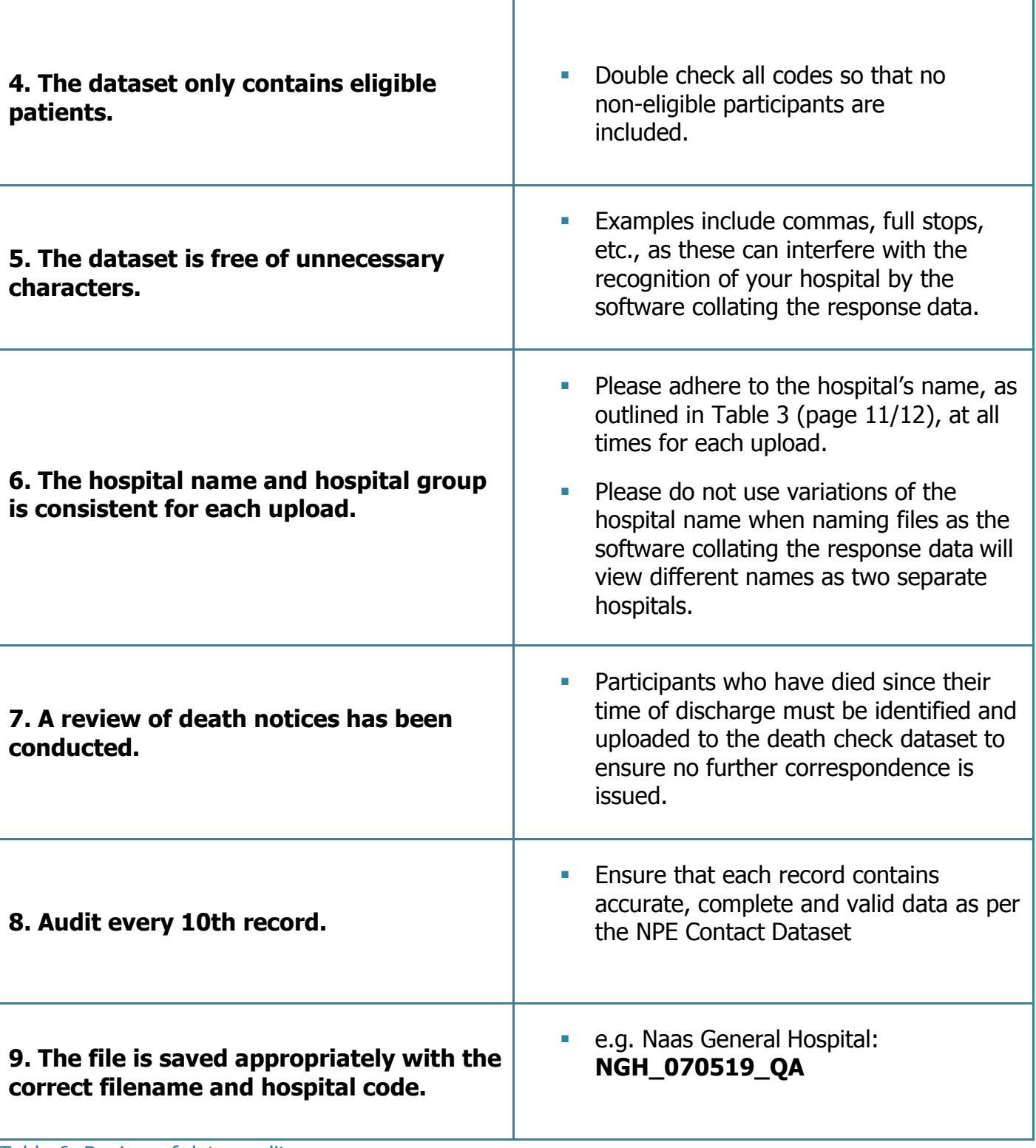

Table 6: Review of data quality

Page **20** of **26**

We're committed to excellence in healthcare

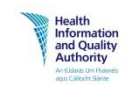

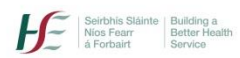

O

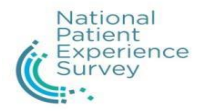

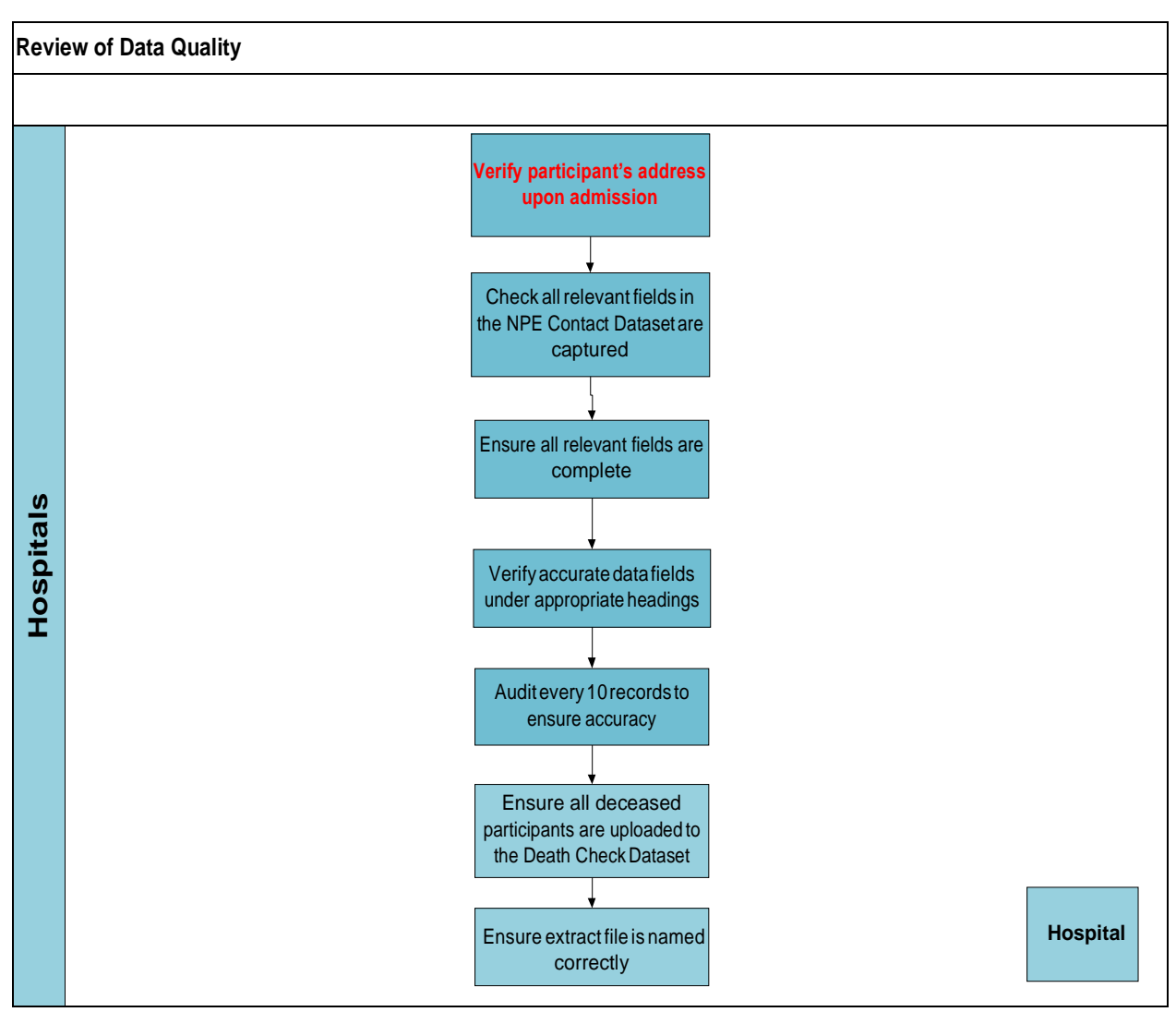

Figure 3: Review of Data Quality

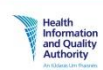

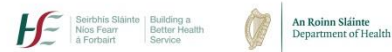

<span id="page-21-0"></span>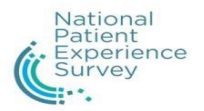

## 6.1 Duplicates

Data quality checks should also include the identification and removal of duplicates. This means that if an eligible participant's details appear twice in the same NPE Contact Dataset, the second set of the participant's details should be removed. Care should be taken to ensure that all of the data fields are formatted as outlined in the NPE Contact Dataset, to avoid removing two different, eligible participants with similar or identical names.

## <span id="page-21-1"></span>6.2 Template for Quality Assurance Checks before sending the file

## General Checks

- **Ensure there are field headers in Row 1 of the file.**
- Ensure all the appropriate field headings are included and displayed exactly as shown below and in the order as shown below
- **Remove any additional columns that are not displayed below**
- Sort the file in alphabetical order and ensure you remove all duplicates
- File Name should be displayed as e.g. COH\_070519\_QA.xls. Quality assurance must be on the end if there is no QA it will be assumed that this has not been Quality assurance and it will miss the run for that week.
- **Remove NULL from any fields.**

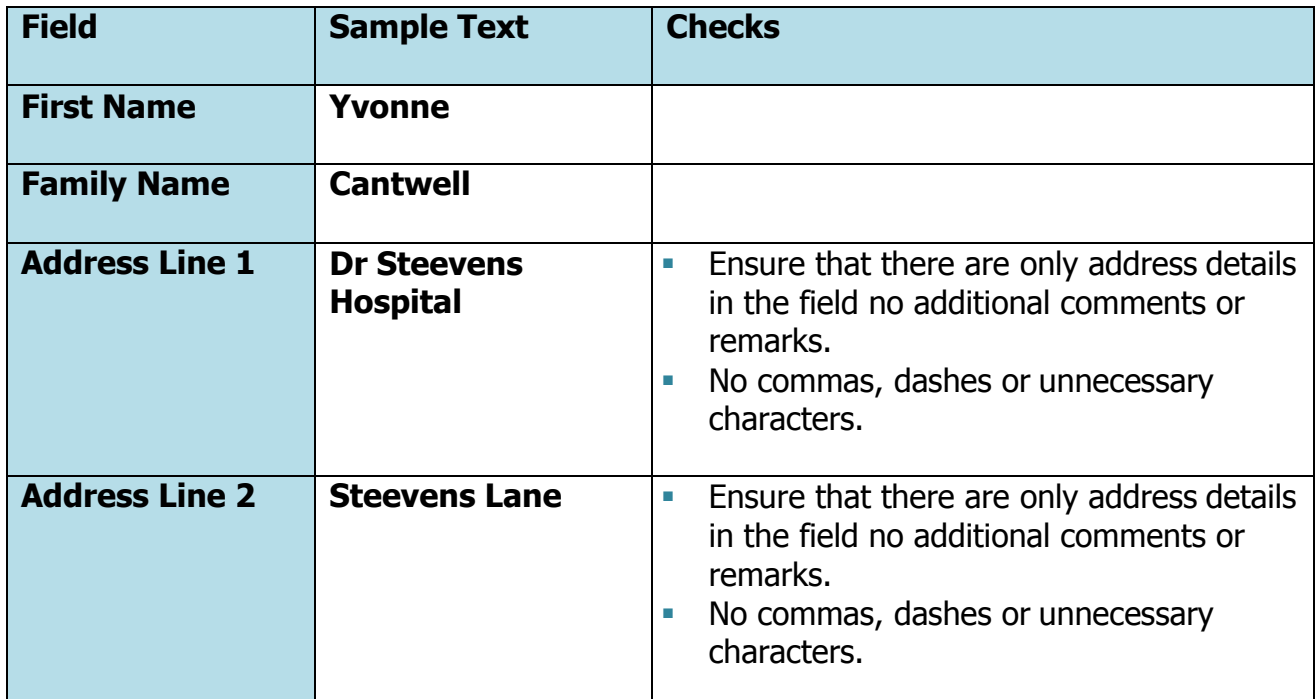

Page **22** of **26**

We're committed to excellence in healthcare

An Roinn Sláinte<br>Denartment of Health

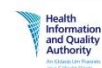

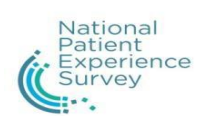

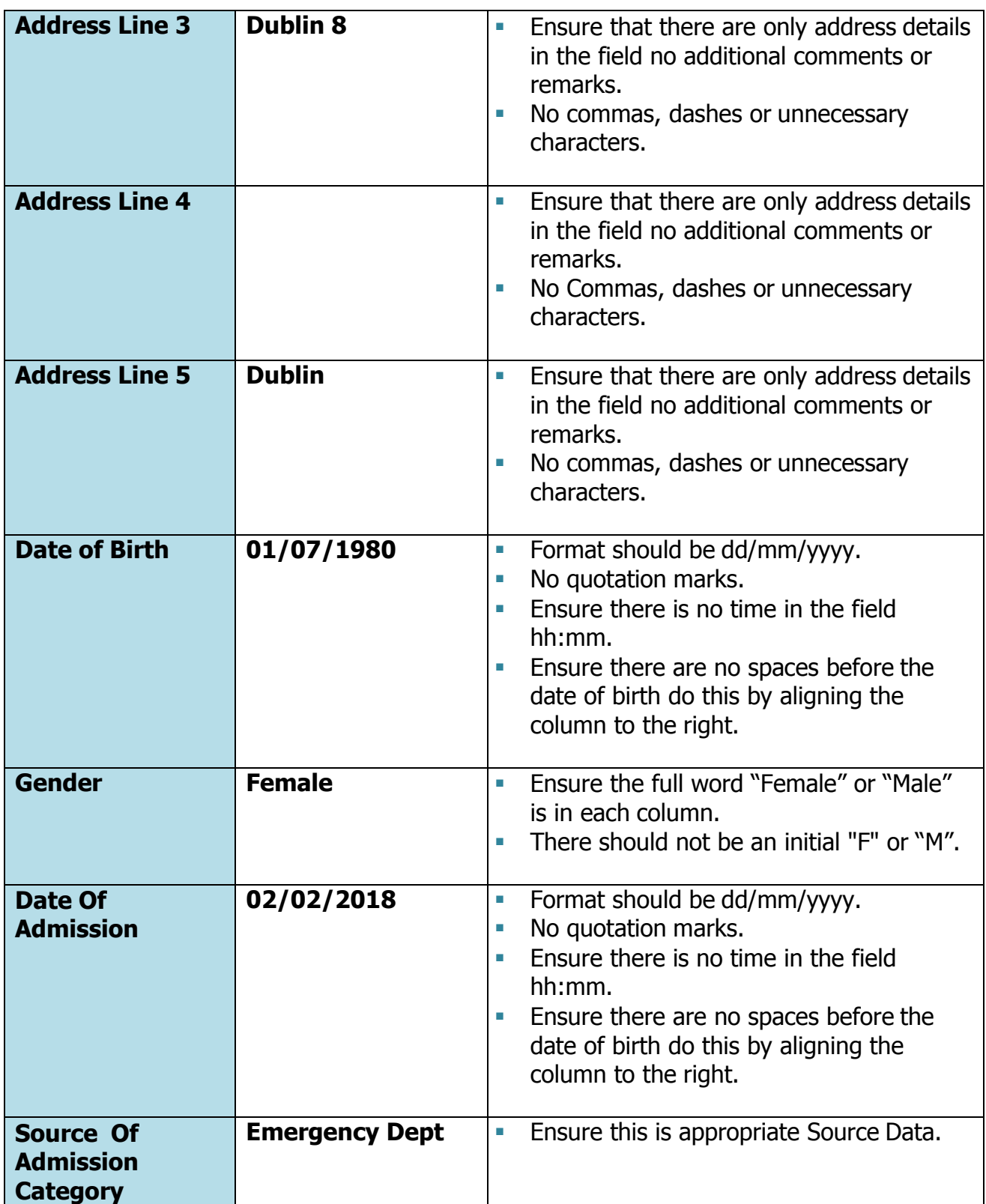

Page **23** of **26**

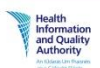

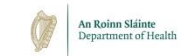

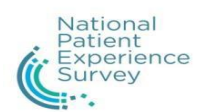

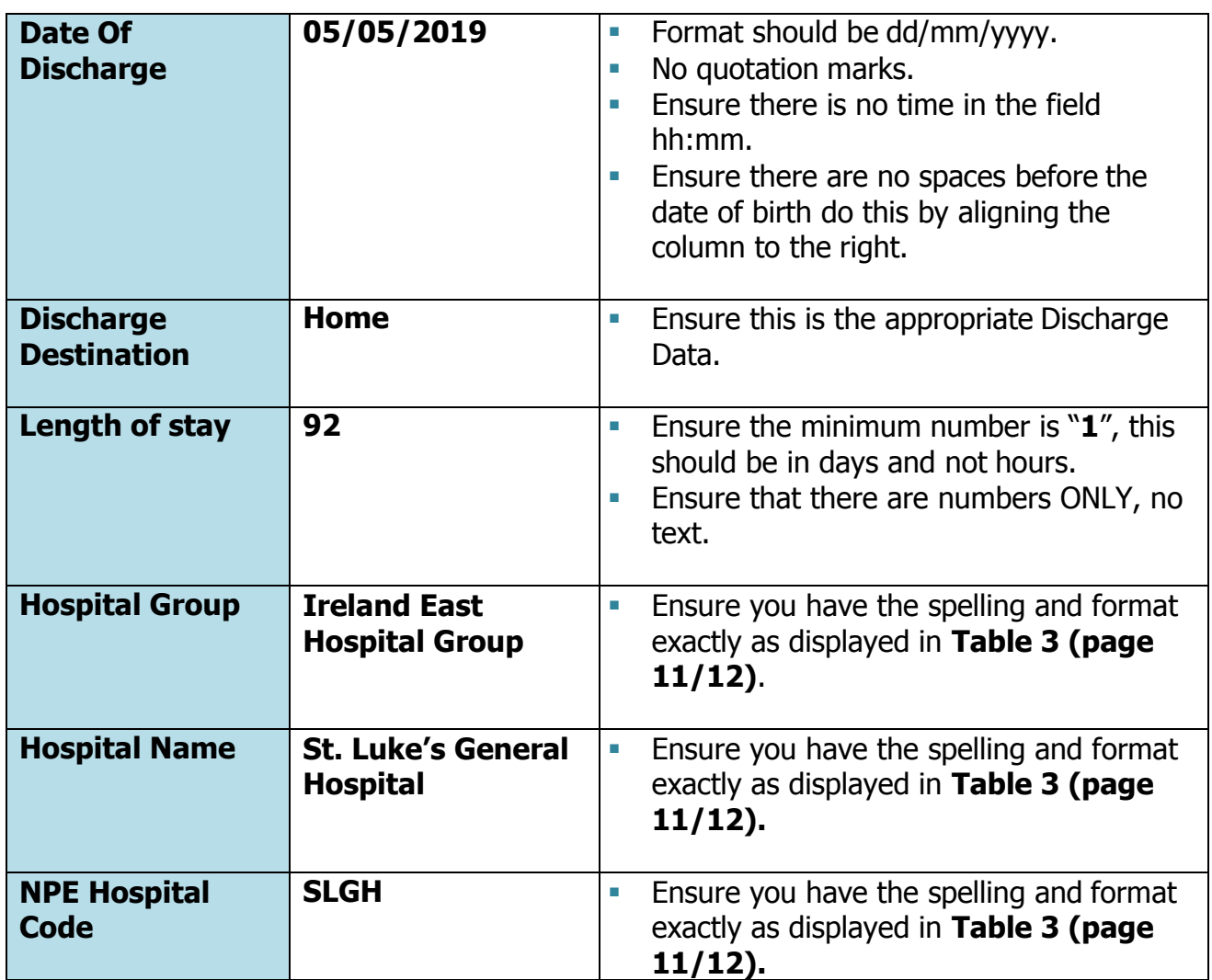

Table 7: Template for quality assurance checks

Page **24** of **26**

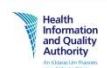

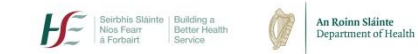

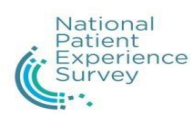

## **Revision**

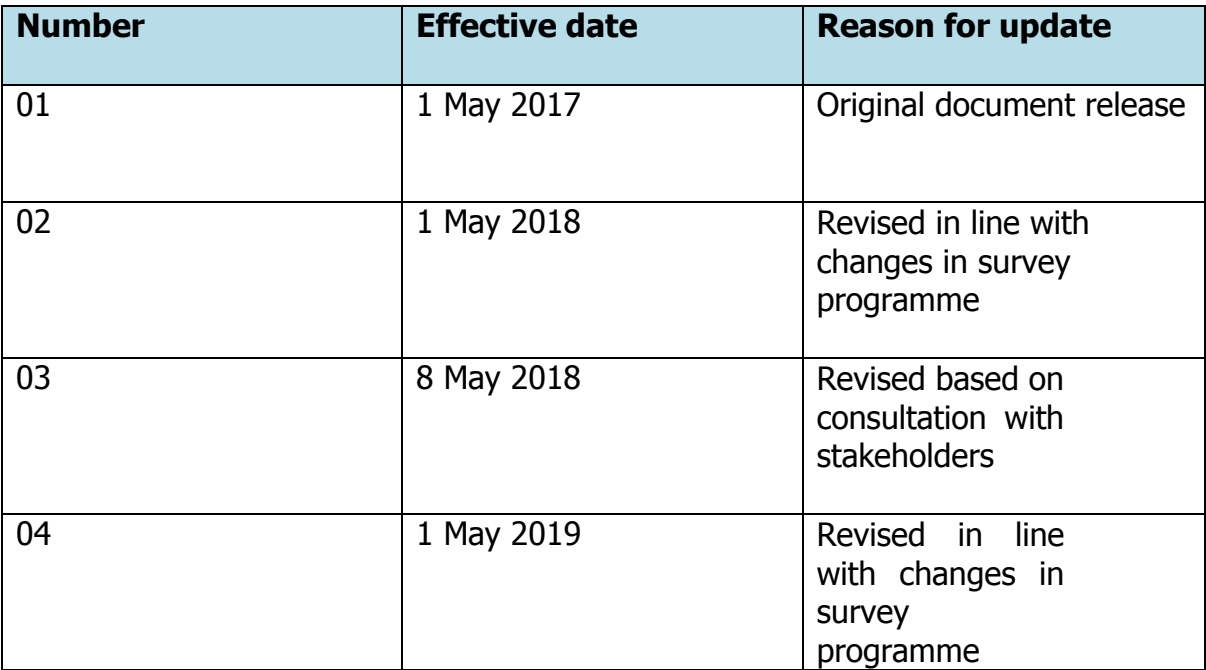

Page **25** of **26**

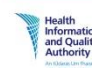

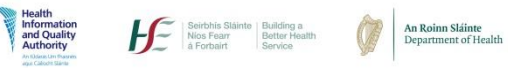

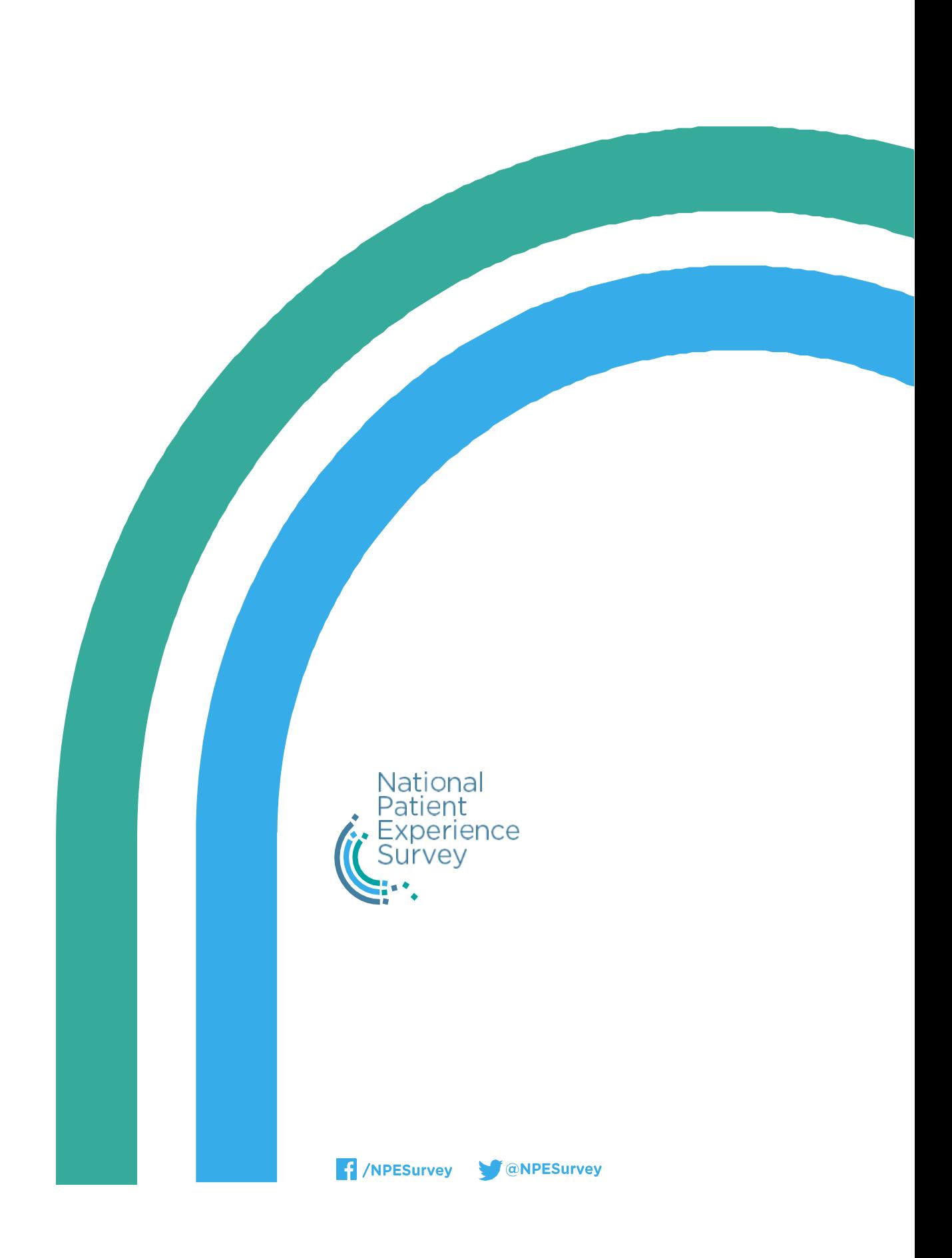